## **ISLEVER**

# 1Z0-822

Oracle Solaris 11 Advanced System Administration Exam

DEMO

### https://www.islever.com/1z0-822.html https://www.islever.com/oracle.html

For the most up-to-date exam questions and materials, we recommend visiting our website, where you can access the latest content and resources.

#### **QUESTION NO: 1**

A recursive snapshot was taken of the root pool and the snapshot streams are stored on a remote system. The boot disk has failed, has been replaced, and the root pool snapshots have been restored. Which two steps are still required to make the system bootable?

 $\overline{a}$ 

- **A.** Re-create the swap and dump devices.
- **B.** Install the boot blocks on the new disk.
- **C.** Restore the snapshot stream.
- **D.** Set the bootfs property on the root pool.
- **E.** Perform a ZFS rollback to restore the file systems in the root pool.

**Answer: C,E Explanation:** 

#### **QUESTION NO: 2**

Review the following output from the zpool status command:

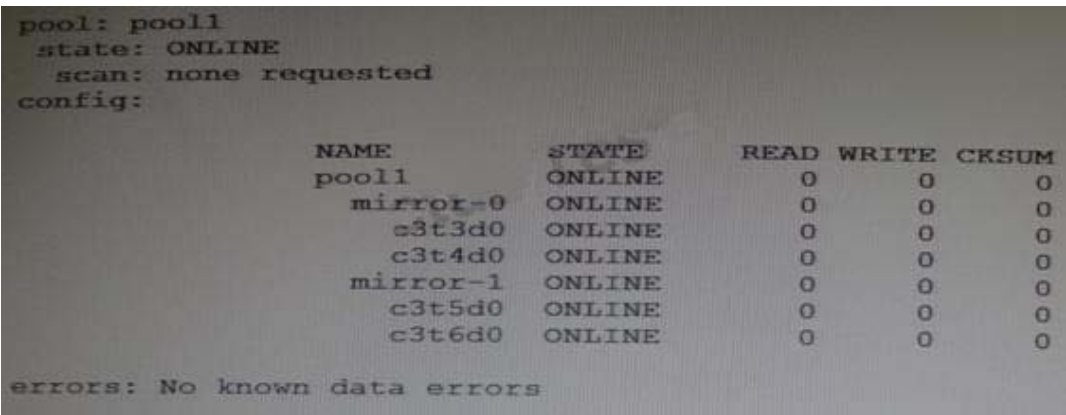

Which three are true for pool1?

- **A.** It this mirror is split, the new pool will contain disks c3t5d0 and c3t6d0.
- **B.** If this mirror is split, by default the new pool will contain disks c3t3d0 and c3t5d0.
- **C.** Data is striped across mirror-0 and mirror-1.
- **D.** mirror-1 is a mirrored copy of data that is stored on mirror-0.
- **E.** Disk c3t3d0 is a mirrored copy of disk c3c4d0.
- **F.** If this mirror is split, pool1 will no longer be mirrored.

#### **Answer: B,D,E Explanation:**

#### **QUESTION NO: 3**

The zfs holds command displays the following information:

**TAG TIMESTAMP** NAME Wed May 30 12:15:12 2012 pool12/data@nov keep

Which two statements are true?

**A.** Use zfs destroy –d pool12/data@nov to destroy the snapshot immediately.

**B.** Attempts to destroy the snapshot using zfs destroy pool12/data@nov will fail.

**C.** Attempts to destroy the pool12/data@nov snapshot will not destroy the snapshot immediately.

**D.** The zfs directory –R pool12/data command will destroy the file system immediately.

 $\overline{a}$ 

**E.** The defer destroy property is set to on for the pool12/data@nov data set.

**F.** The userrefs property is set to 1 (or higher) for the pool12/data@nov data set.

**Answer: C,E Explanation:** 

#### **QUESTION NO: 4**

Consider the following ZFS configuration:

USED AVAIL REFER MOUNTPOINT NAME 436M 9.21G 284M /export rnool/export 152M 9.21G 35K rpool/export/home /export/home rpool/export/home/curly /export/home/curly

You have created snapshots of the homo directories which are as follows:

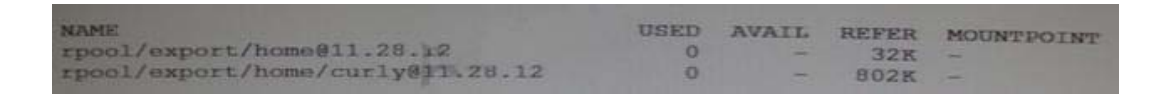

You have another storage pool named bpool on the same system. You use the following command to store the snapshots in this pool:

# zfs send rpool/export/home@11.28.12 | zfs recv –f bpool@11.28.12

What will be created in the pool bpool as a result of this operation?

bpool@12.25.11

- **A.** bpool/export/home/bpool/export/home/curly
- **B.** bpool/export/home/bpool/export/home/curlybpool/export/home@12.25.11

 $\overline{a}$ 

- **C.** bpool/export/home/bpool/export/home/curlybpool@12.25.11
- **D.** bpool/curlybpool/curly@12.25.11
- **E.** bpool/curly
- **F.** bpool/curly

**Answer: A Explanation:** 

#### **QUESTION NO: 5**

Consider the following commands on a newly installed system:

zfs set compression=on rpool

zfs get –H –0 source compression rpool

What is the output of the second command?

**A.** default

- $B =$
- **C.** local
- **D.** on

#### **Answer: D**

Reference: http://docs.oracle.com/cd/E19082-01/817-2271/gazuk/ (querying ZFS properties for scripting)

#### **QUESTION NO: 6**

You want to create a ZFS file system with the following specifications:

- lzjb compression enabled